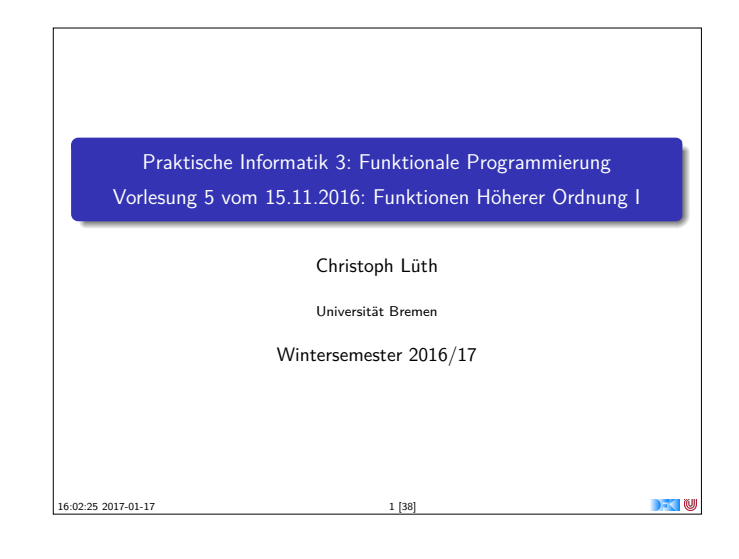

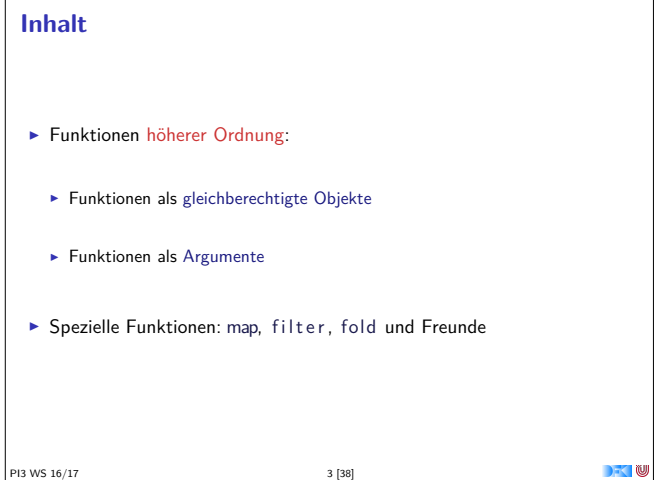

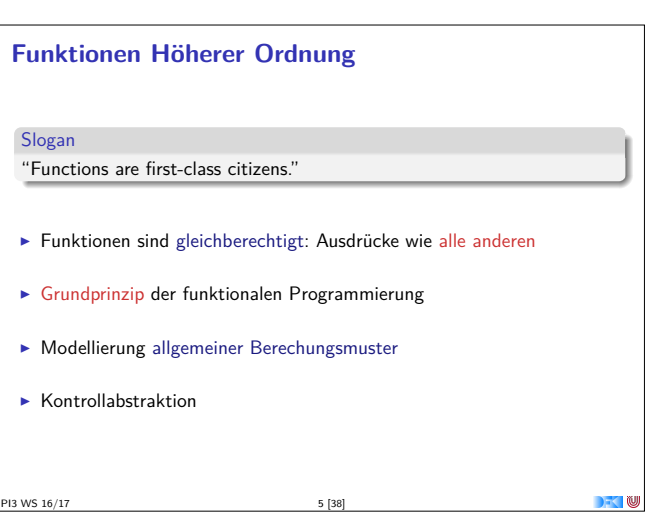

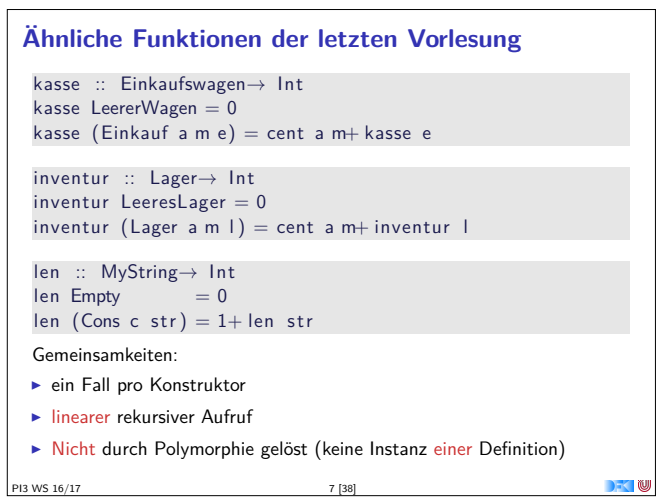

## **Fahrplan**  $\blacktriangleright$  Teil I: Funktionale Programmierung im Kleinen  $\blacktriangleright$  Einführung  $\blacktriangleright$  Funktionen und Datentypen  $\blacktriangleright$  Algebraische Datentypen  $\blacktriangleright$  Typvariablen und Polymorphie ► Funktionen höherer Ordnung I

- <sup>I</sup> Funktionen höherer Ordnung II und Effizenzaspekte
- ► Teil II: Funktionale Programmierung im Großen
- ▶ Teil III: Funktionale Programmierung im richtigen Leben
- PI3 WS 16/17 2 [38]

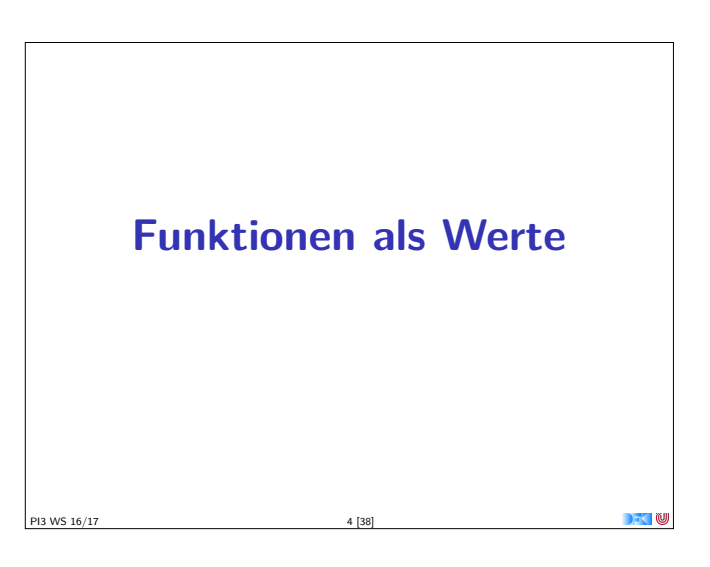

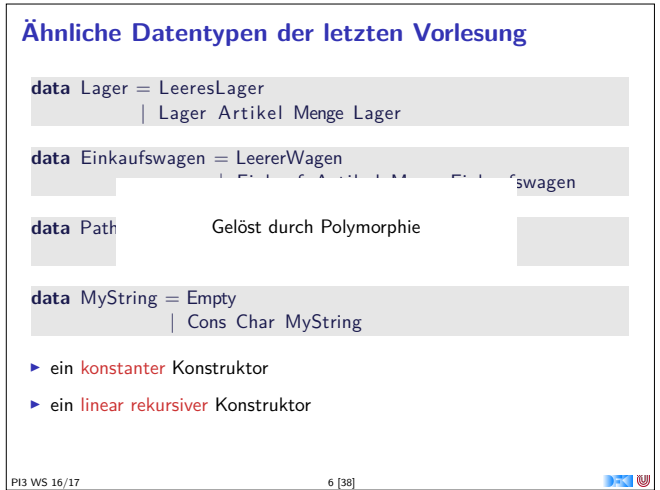

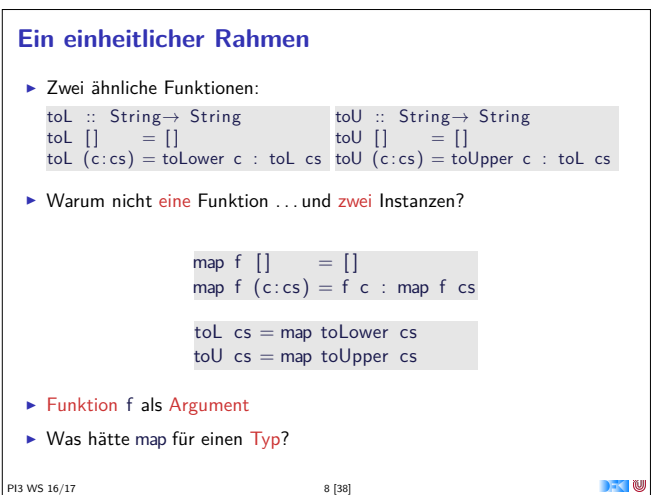

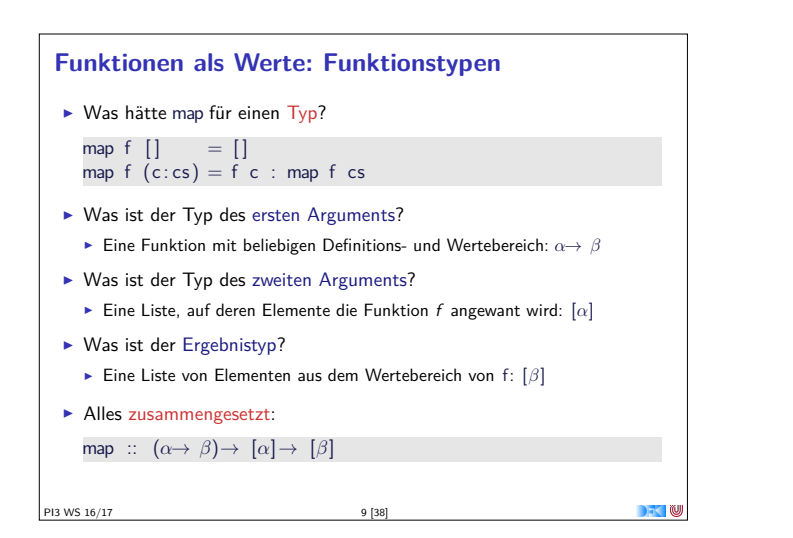

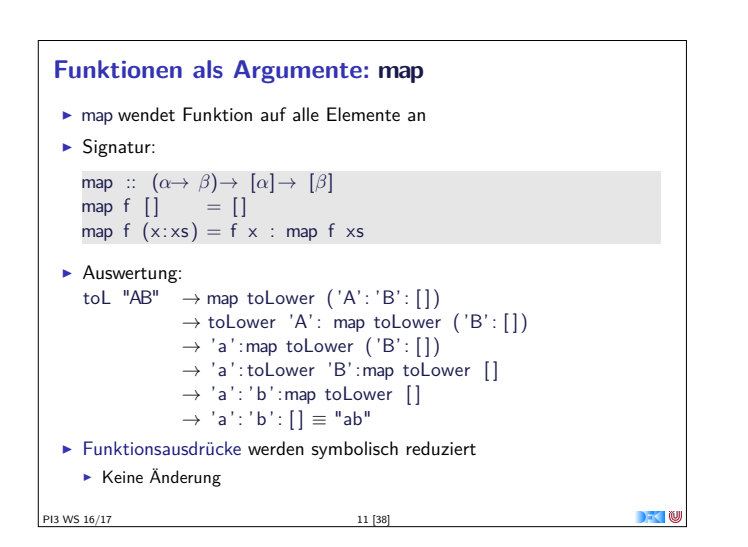

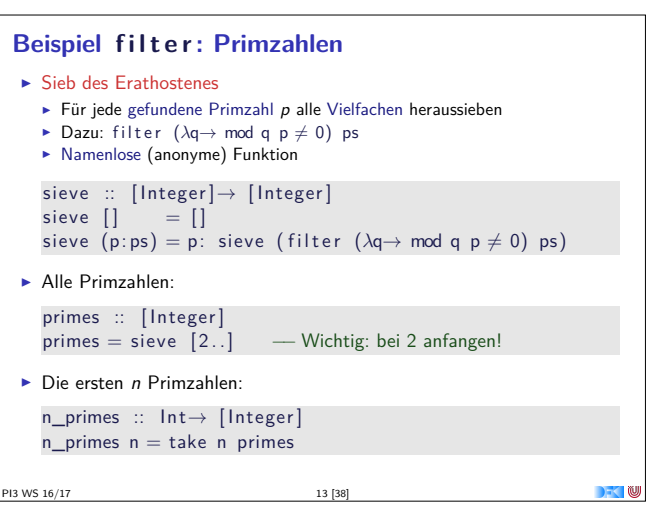

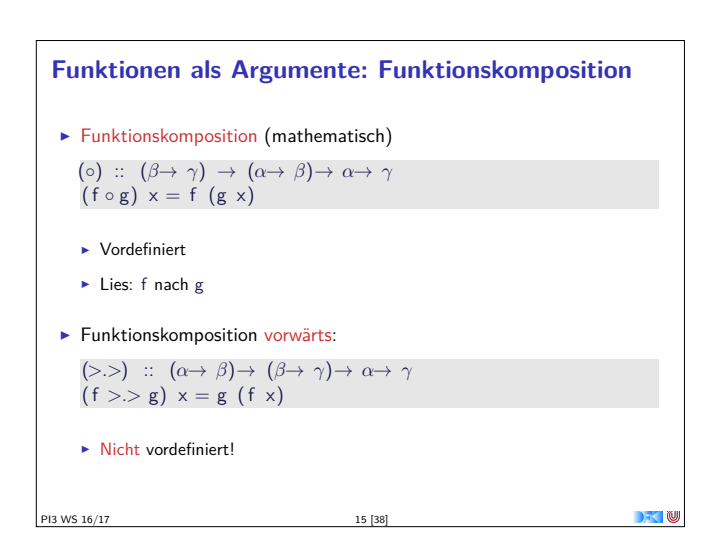

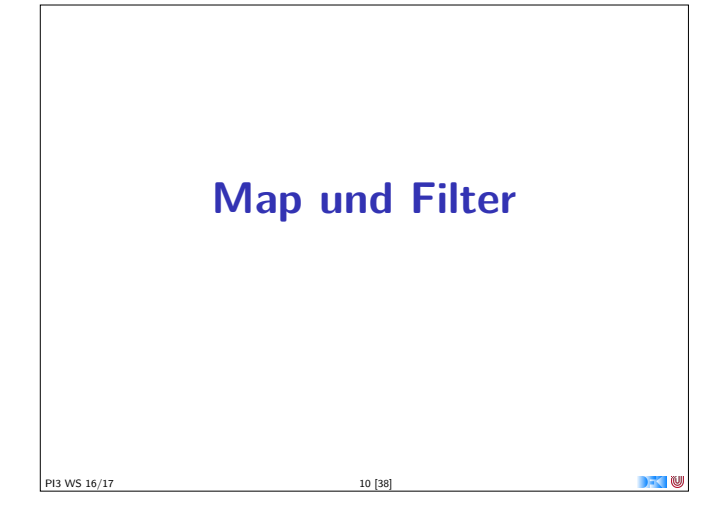

#### **Funktionen als Argumente: filter**

- $\blacktriangleright$  Elemente filtern: filter
- $\blacktriangleright$  Signatur: filter ::  $(\alpha \rightarrow \text{Bool}) \rightarrow [\alpha] \rightarrow [\alpha]$
- $\blacktriangleright$  Definition filter  $p$   $]$  =  $]$ filter  $p(x:xs)$  $p \times = x$ : filter p xs  $|$  otherwise = filter p xs
- $\blacktriangleright$  Beispiel: letters :: String→ String  $letters = filter$  isAlpha

13 WS 16/17

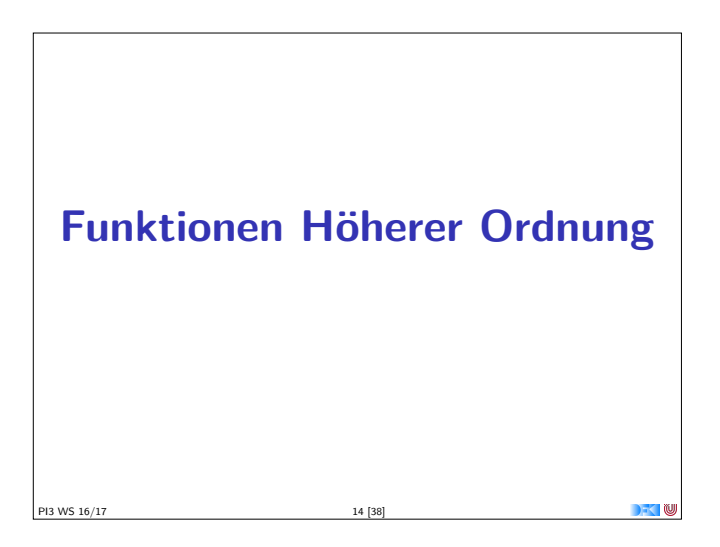

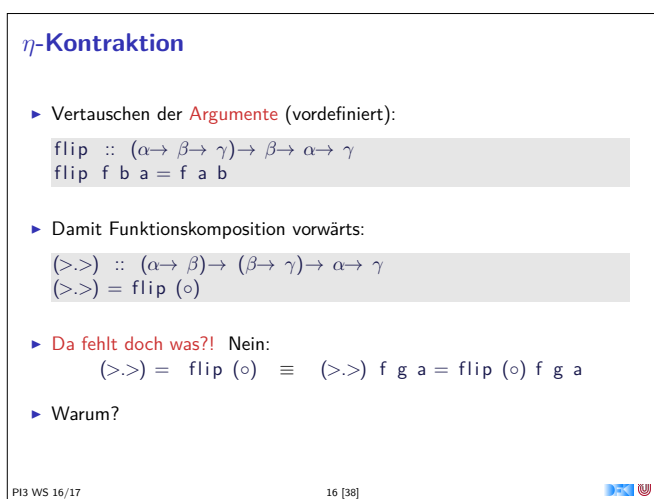

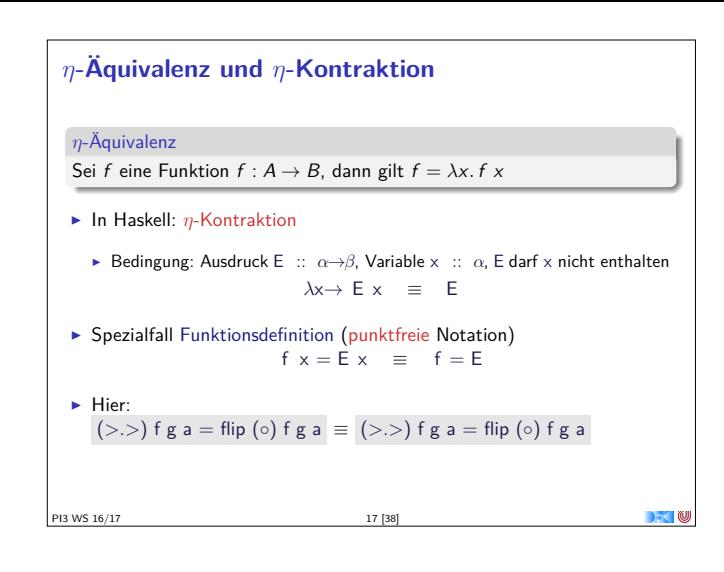

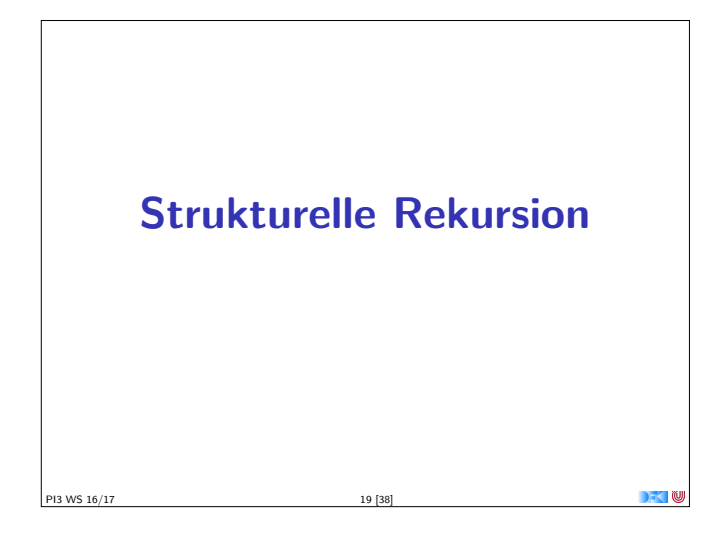

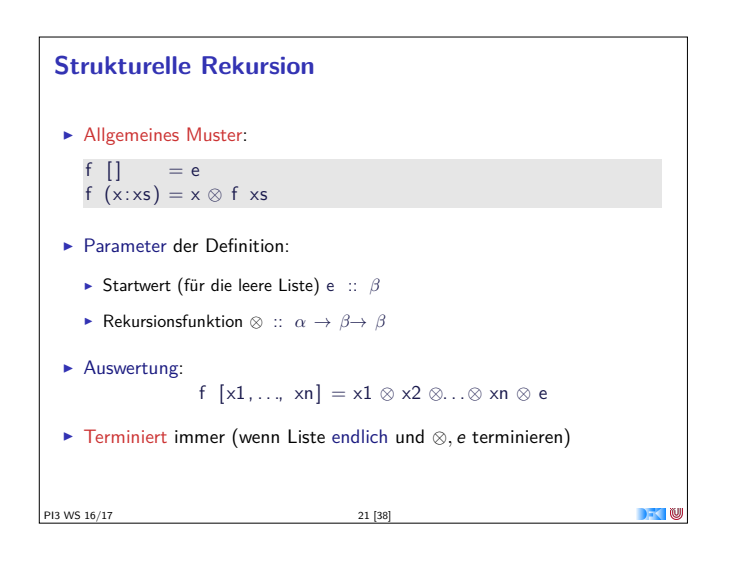

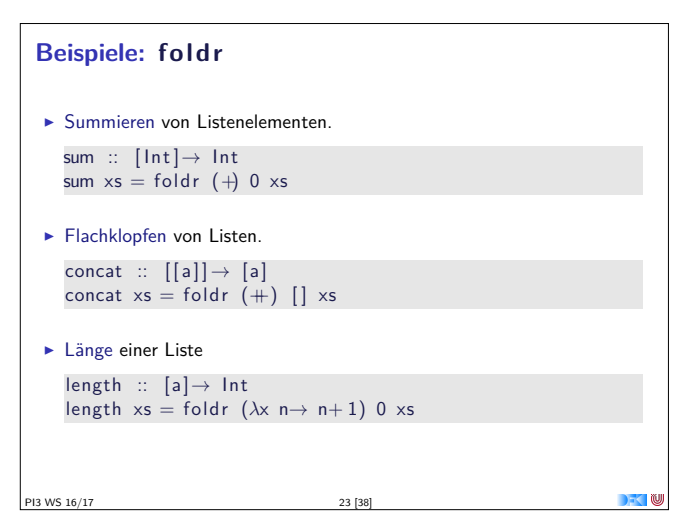

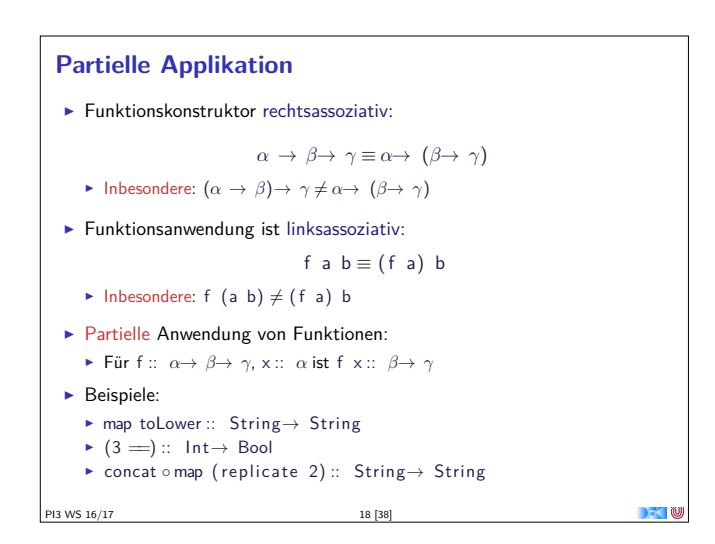

### **Strukturelle Rekursion**  $\triangleright$  Strukturelle Rekursion: gegeben durch ► eine Gleichung für die leere Liste ► eine Gleichung für die nicht-leere Liste (mit einem rekursiven Aufruf)  $\blacktriangleright$  Beispiel: kasse, inventur, sum, concat,  $\mathbf{x}_1 \parallel \mathbf{x}_2 \parallel \mathbf{x}_3 \parallel \mathbf{x}_4$

length,  $(+)$ , ...

 $\blacktriangleright$  Auswertung:

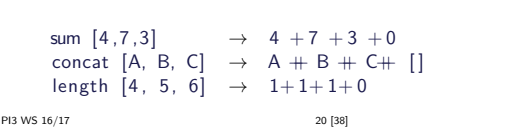

**E**

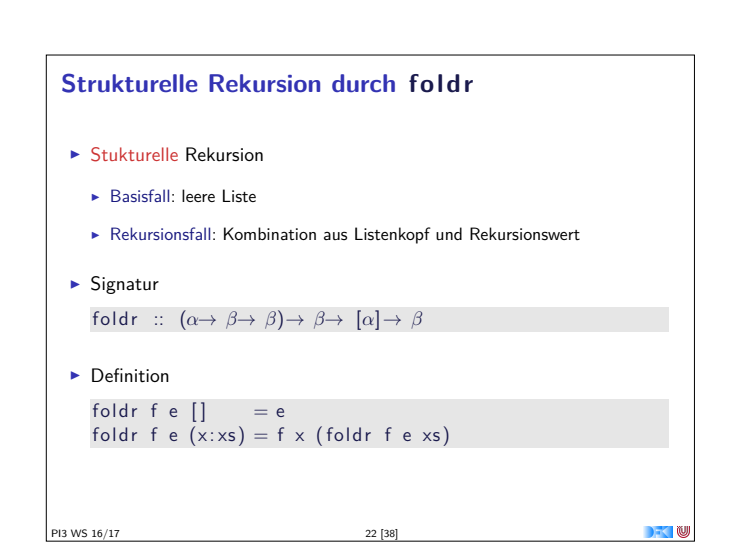

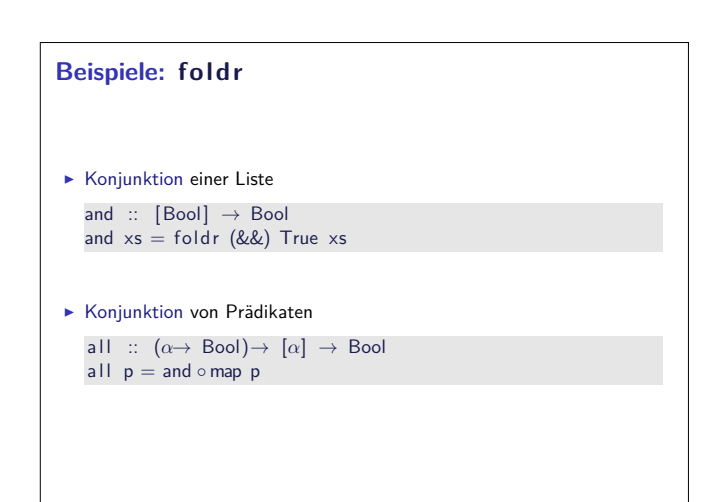

 $\Box$ 

PI3 WS 16/17 24 [38]

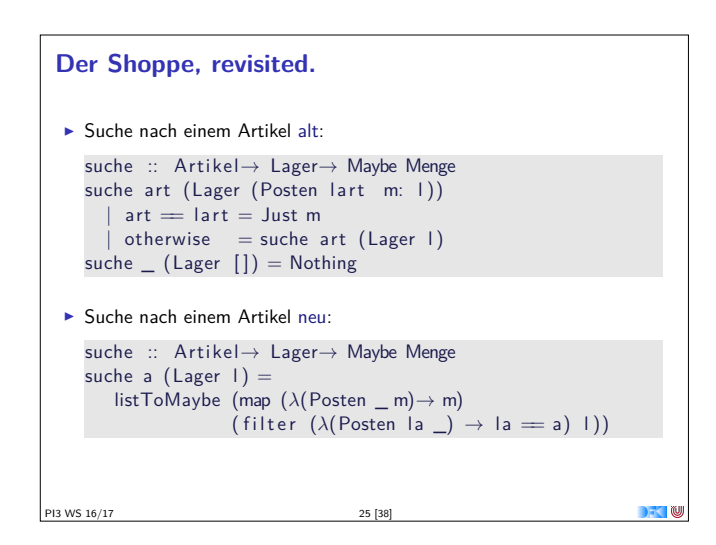

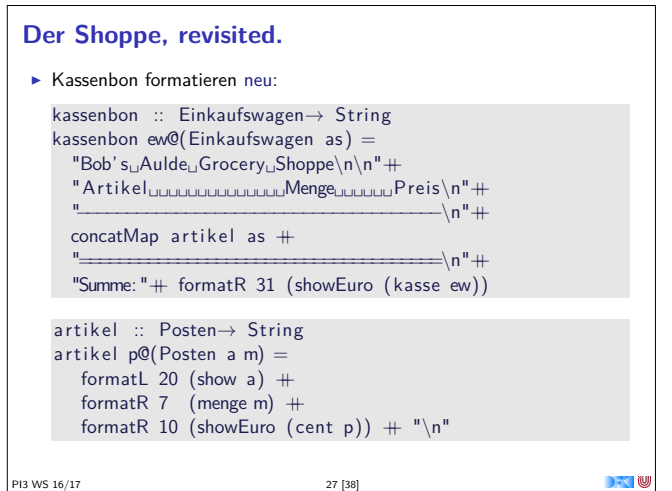

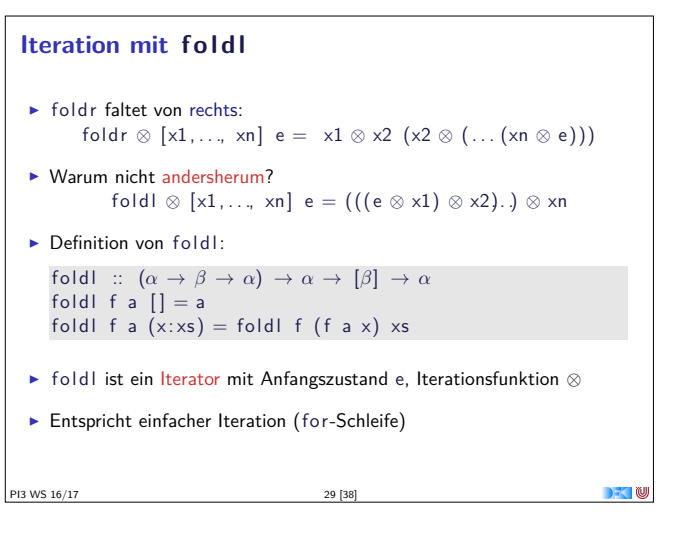

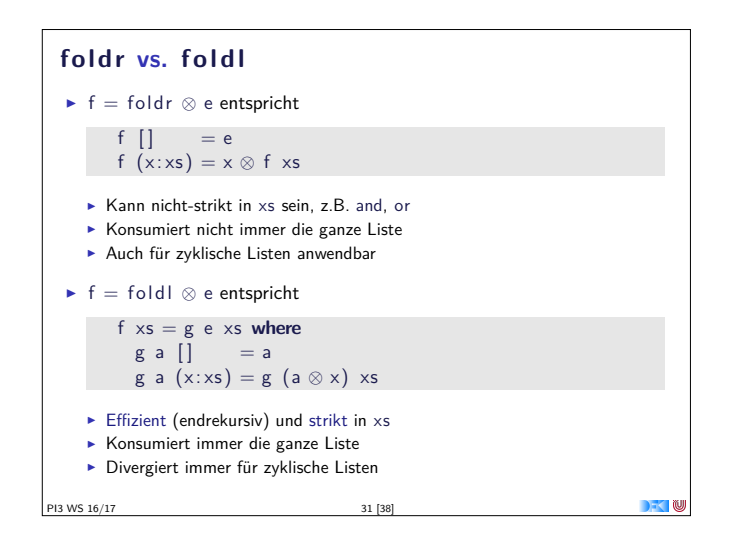

```
Der Shoppe, revisited.
  \blacktriangleright Kasse alt:
    kasse :: Einkaufswagen→ Int
    kasse (Einkaufswagen | \cdot |) = 0
    kasse (Einkaufswagen (p: e)) = cent p+ kasse (Einkaufswagen e)
  \blacktriangleright Kasse neu:
    kasse ' :: Einkaufswagen→ Int
    kasse' (Einkaufswagen ps) = foldr (\lambda p \rightarrow cent p+r) 0 ps
    kasse :: Einkaufswagen→ Int
    kasse (Einkaufswagen ps) = sum (map cent ps)
PI3 WS 16/17 26 [38]
```
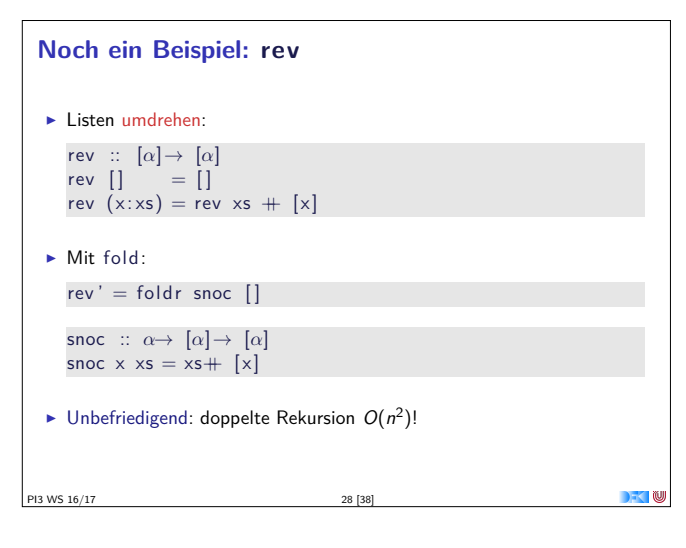

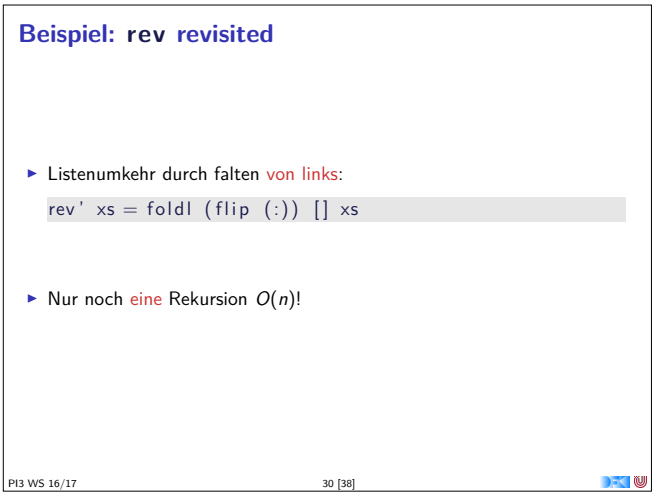

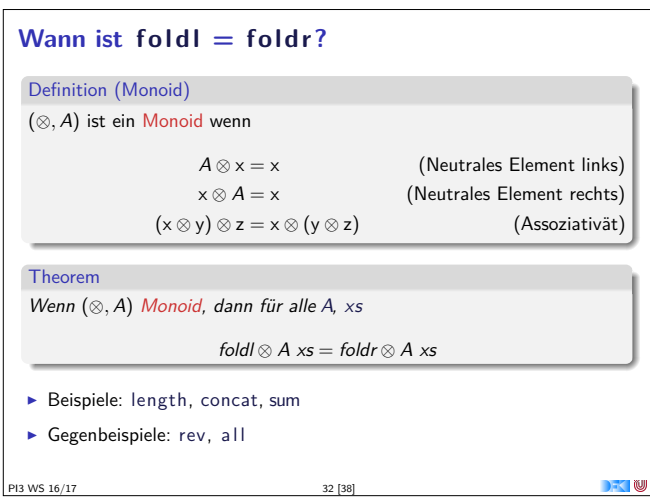

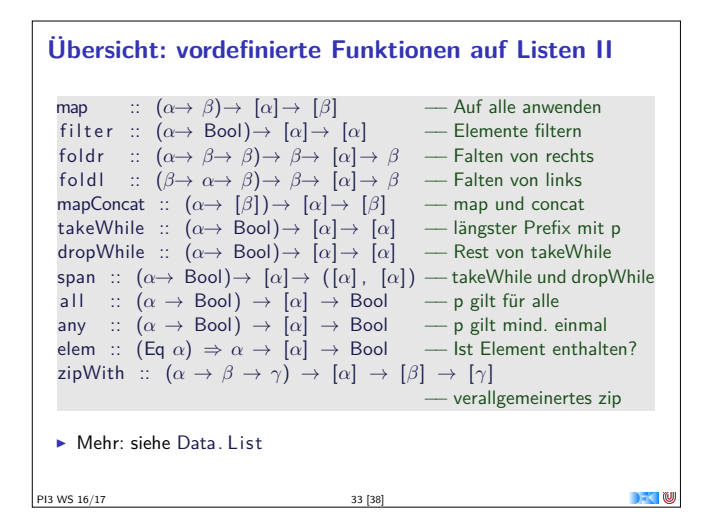

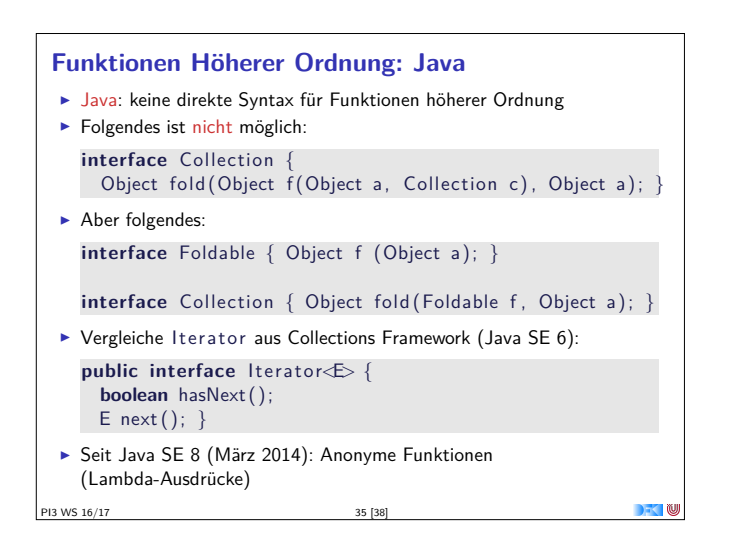

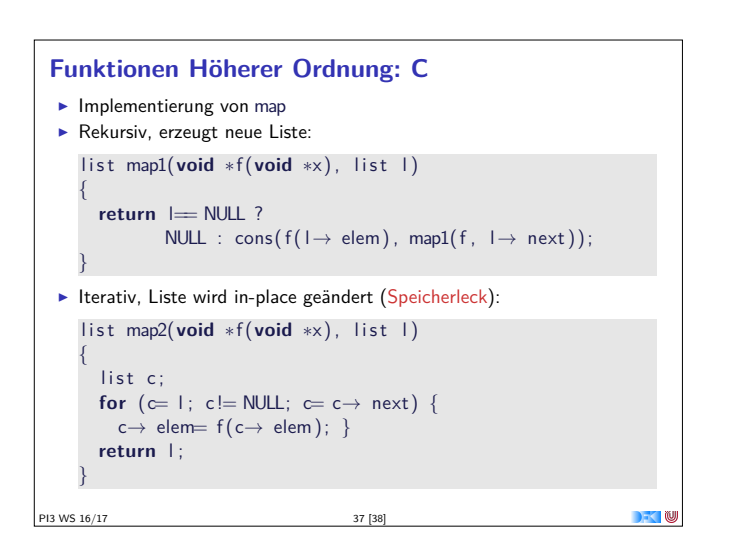

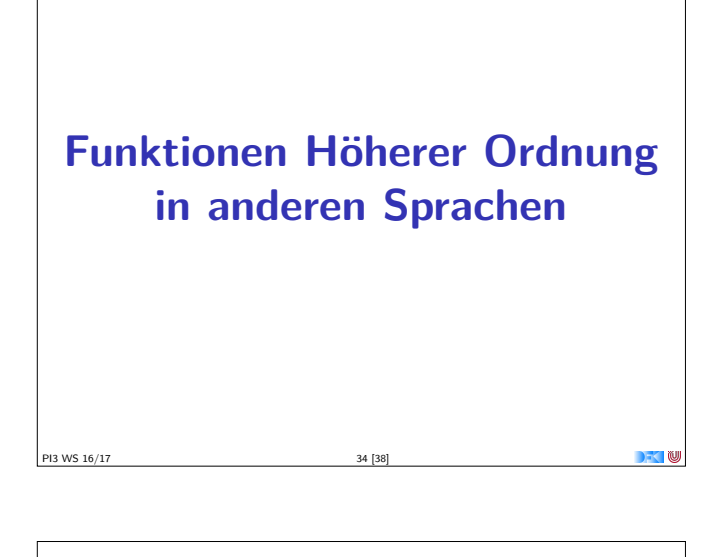

#### **Funktionen Höherer Ordnung: C**

 $\blacktriangleright$  Implizit vorhanden: Funktionen = Zeiger auf Funktionen **extern** list filter(int f(void \*x), list l);

**extern** list map1(**void** \*f(**void** \*x), list l);

- <sup>I</sup> Keine direkte Syntax (e.g. namenlose Funktionen)
- ▶ Typsystem zu schwach (keine Polymorphie)
- ► Benutzung: qsort (C-Standard 7.20.5.2) **#include** *<sup>&</sup>lt;*s t dli b .h*<sup>&</sup>gt;*

**void** qsort (**void** <sup>∗</sup>base , size\_t nmemb, size\_t size , **int** (\*compar)(**const void** \*, **const void** \*));

# **Zusammenfassung**  $\blacktriangleright$  Funktionen höherer Ordnung

PI3 WS 16/17 36 [38]

- 
- **Funktionen als gleichberechtigte Objekte und Argumente**
- **-** Partielle Applikation, *η*-Kontraktion, namenlose Funktionen
- **>** Spezielle Funktionen höherer Ordnung: map, filter, fold und Freunde
- **Formen der Rekursion:** 
	- $\triangleright$  Strukturelle Rekursion entspricht fold r
	- $\blacktriangleright$  Iteration entspricht foldl
- $\triangleright$  Nächste Woche: fold für andere Datentypen, Effizienz

13 WS 16/17